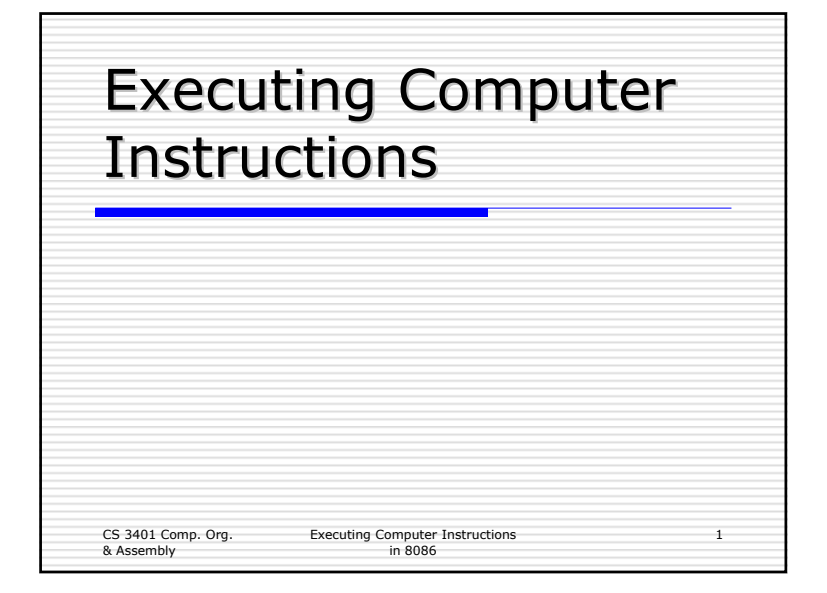

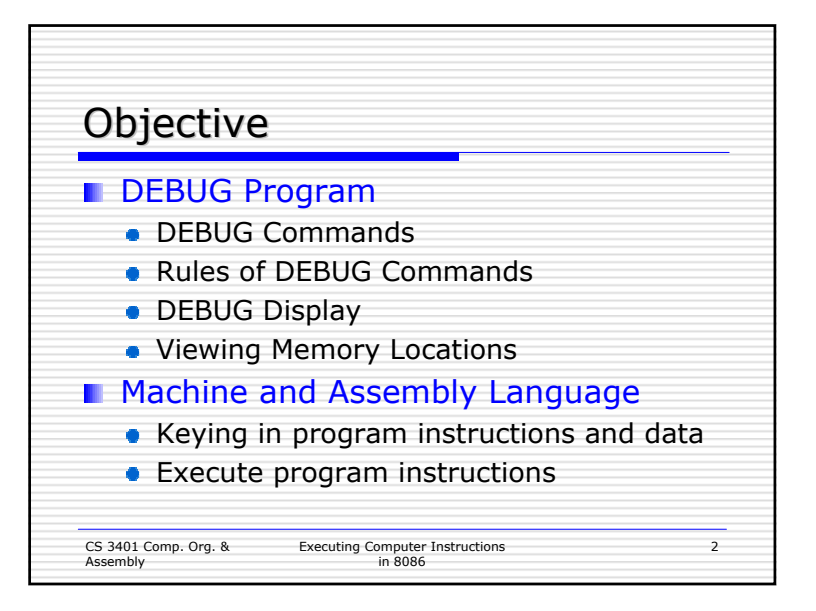

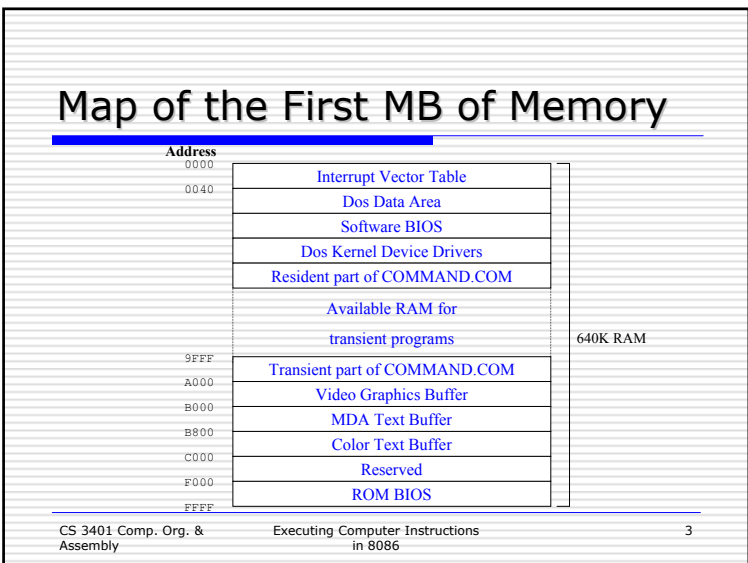

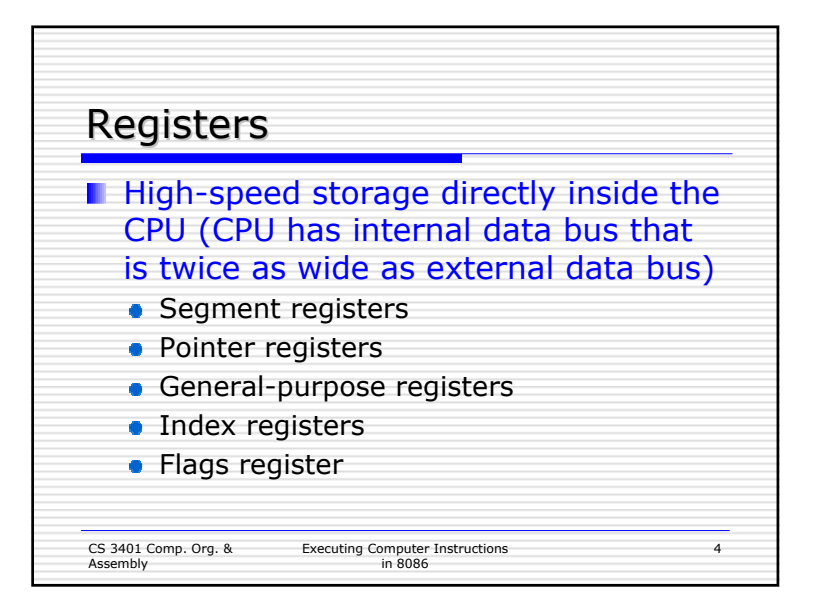

1

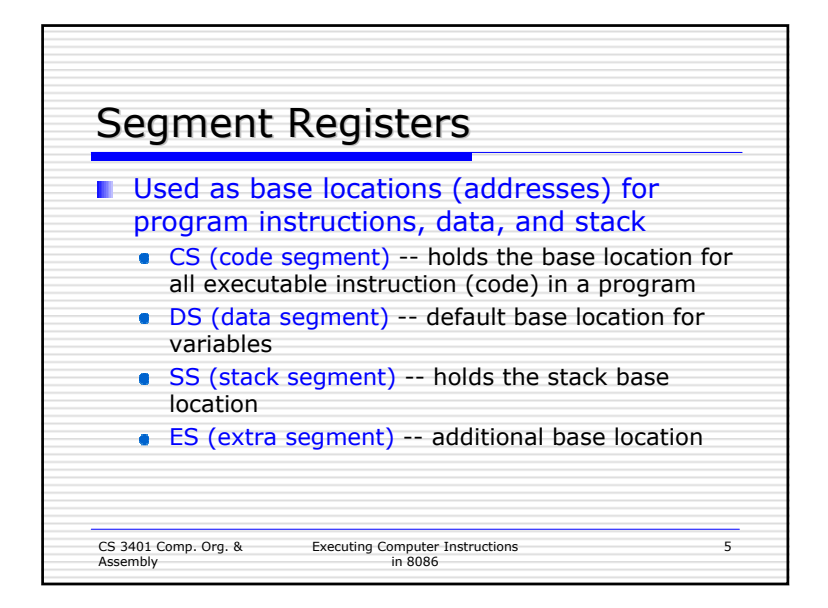

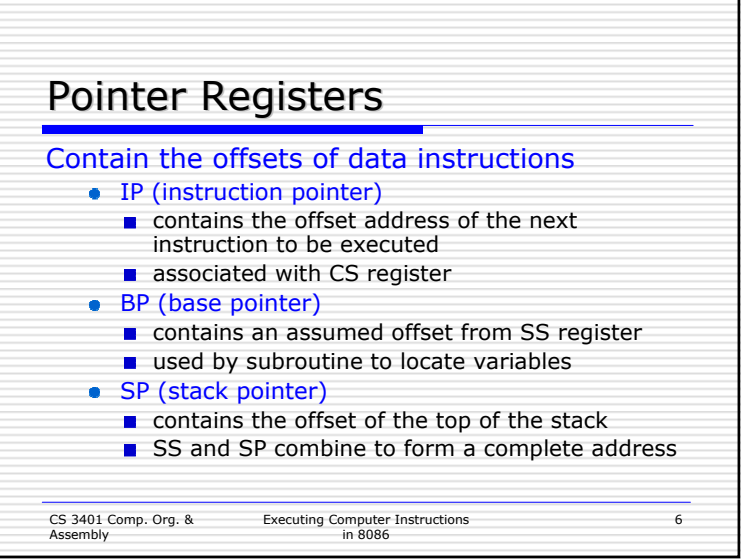

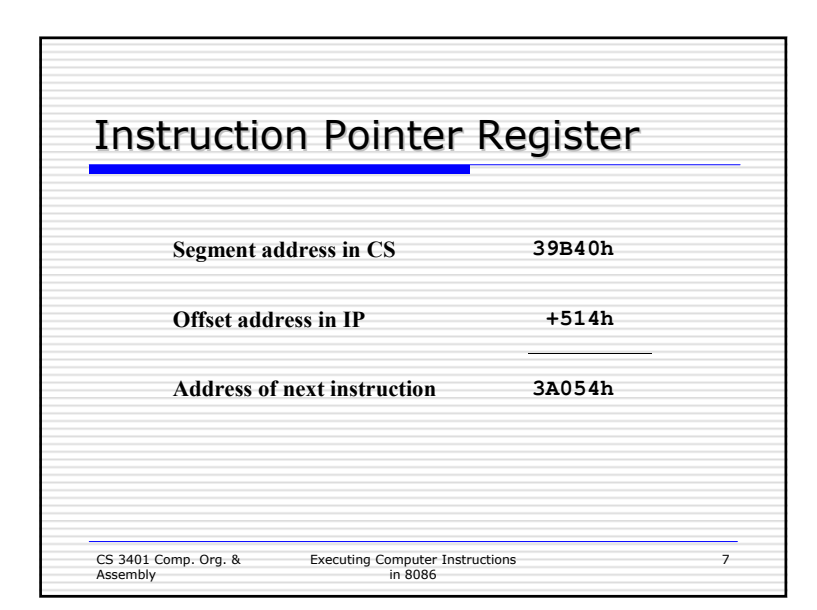

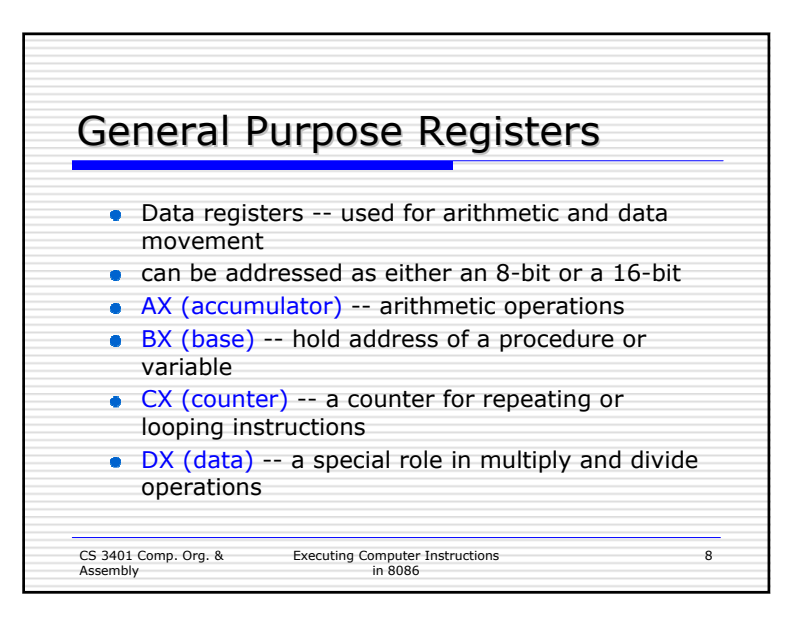

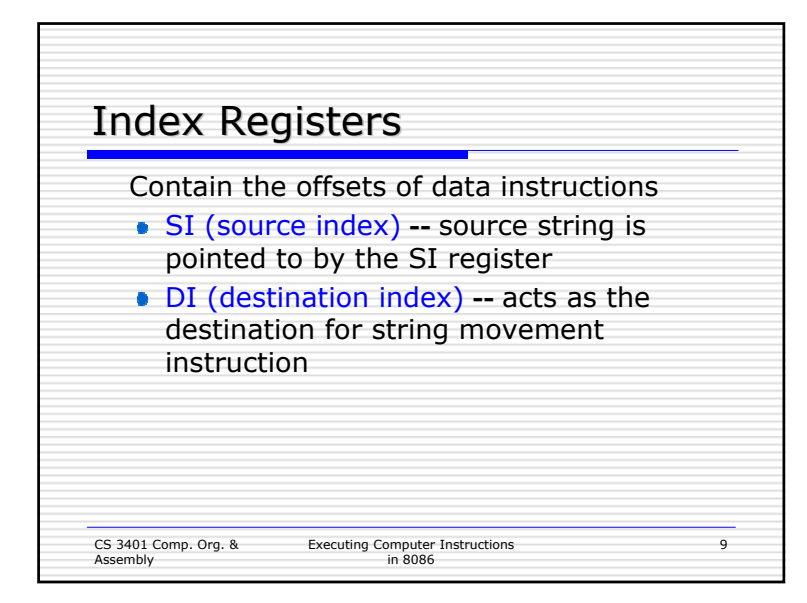

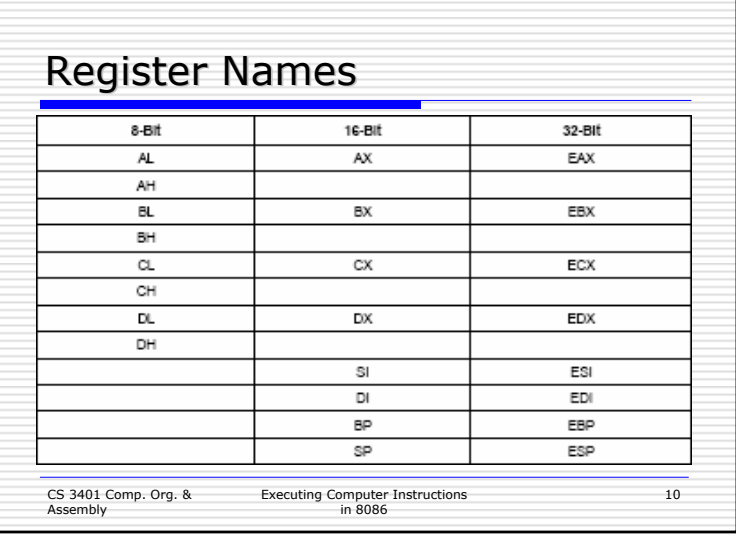

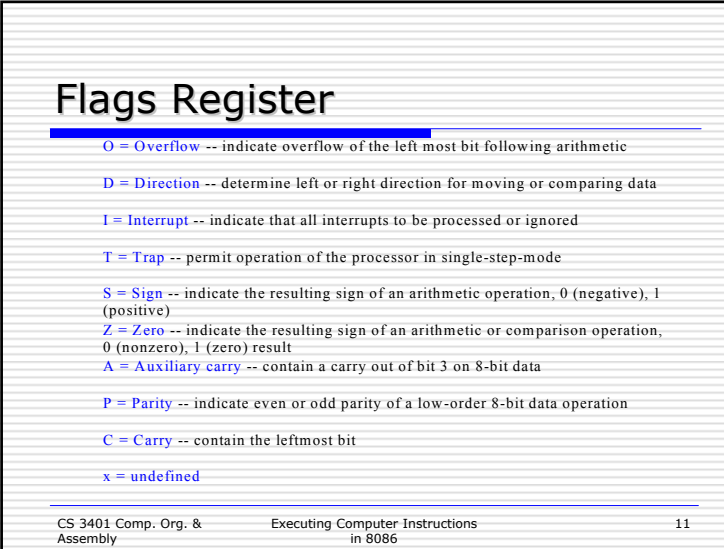

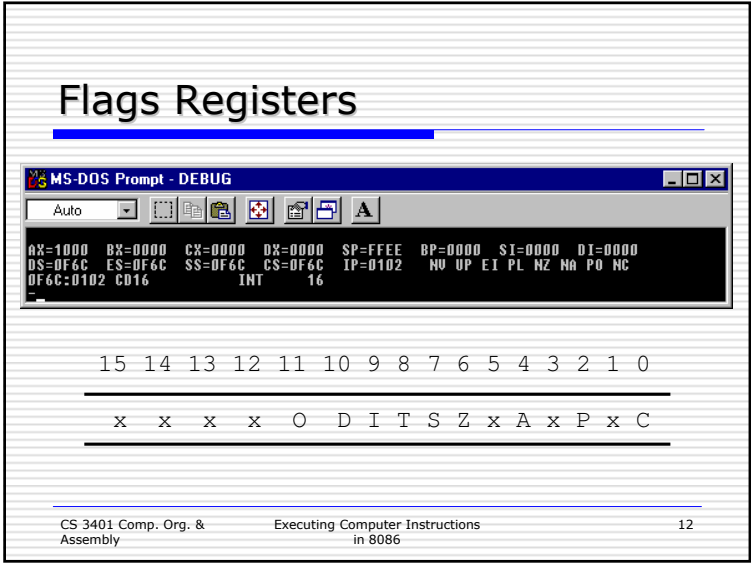

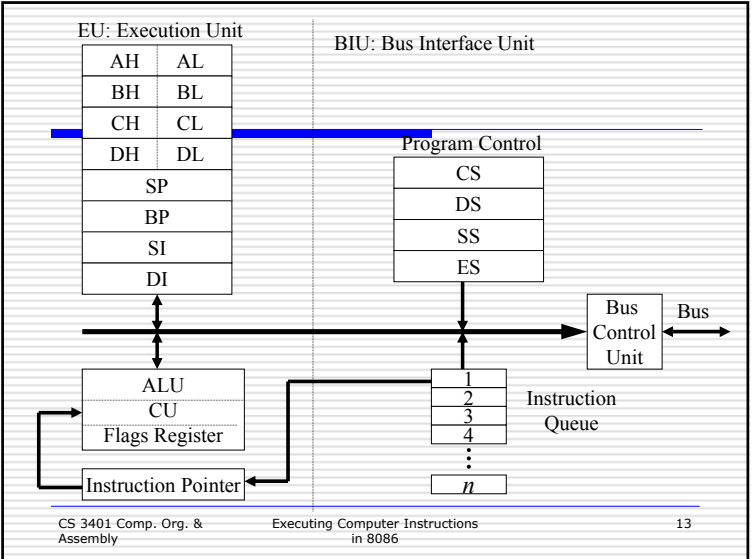

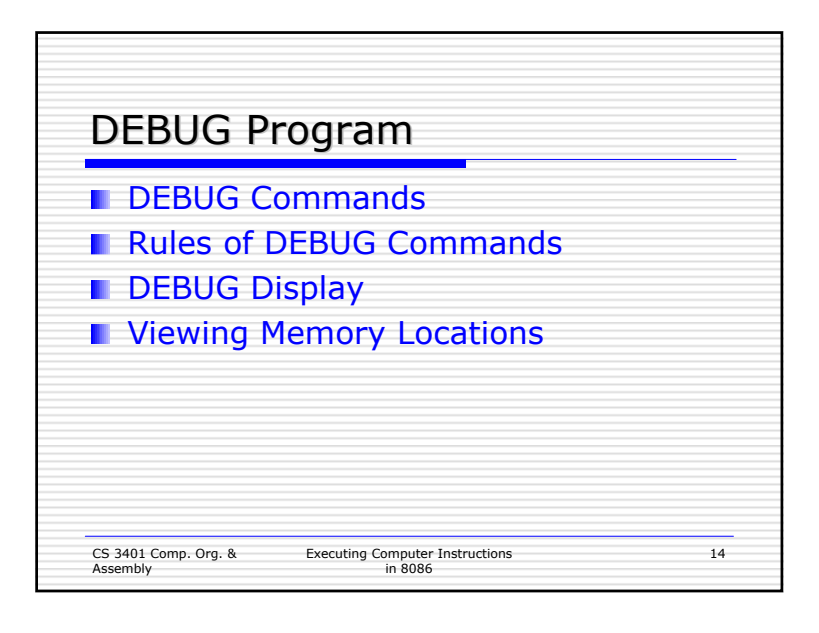

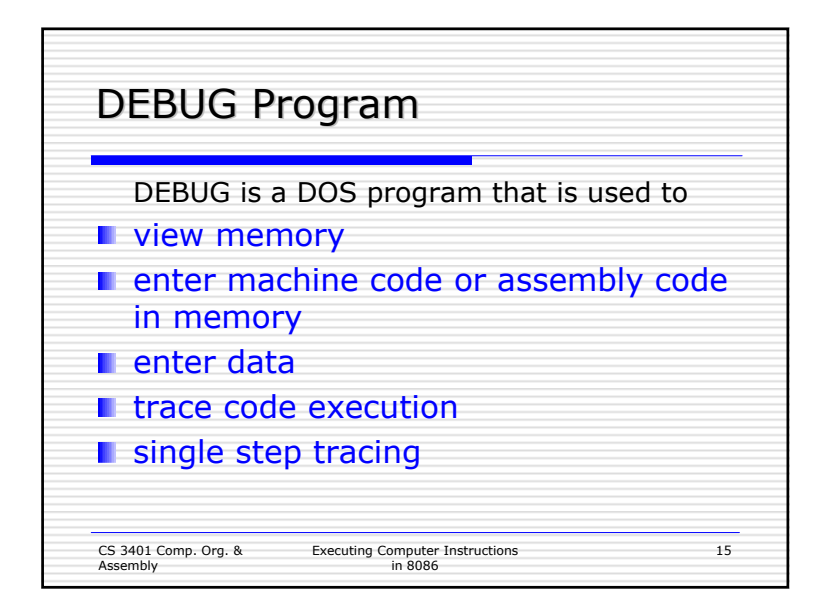

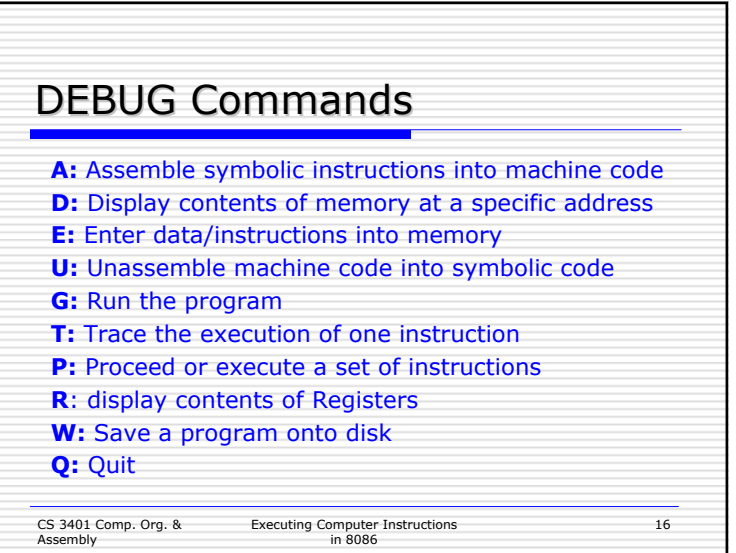

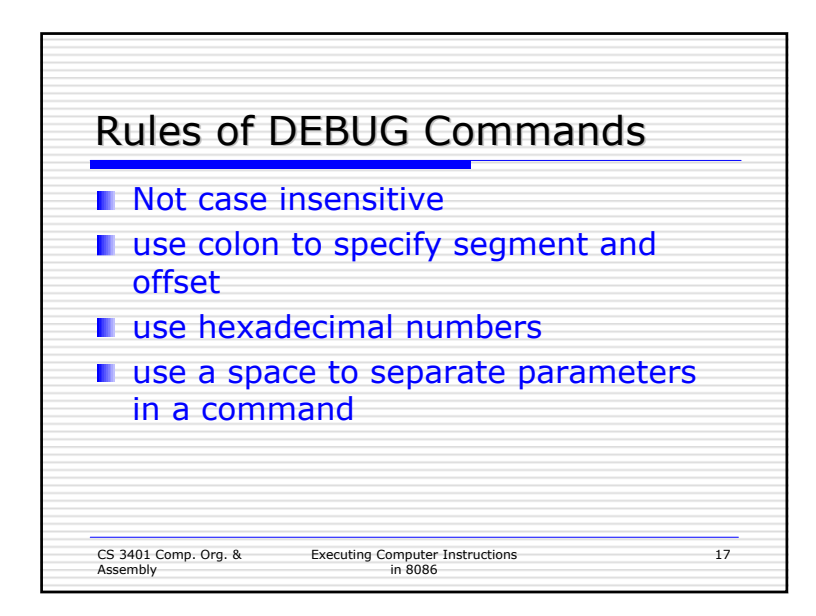

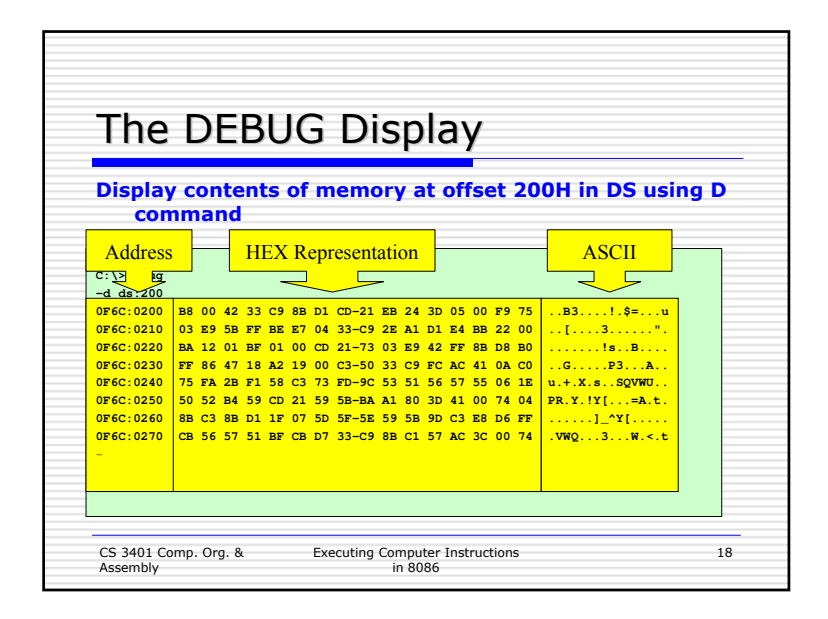

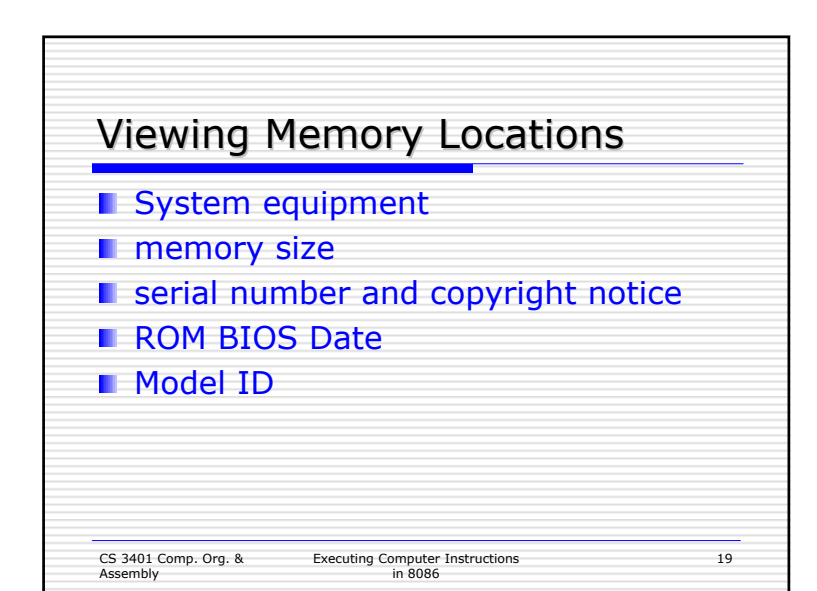

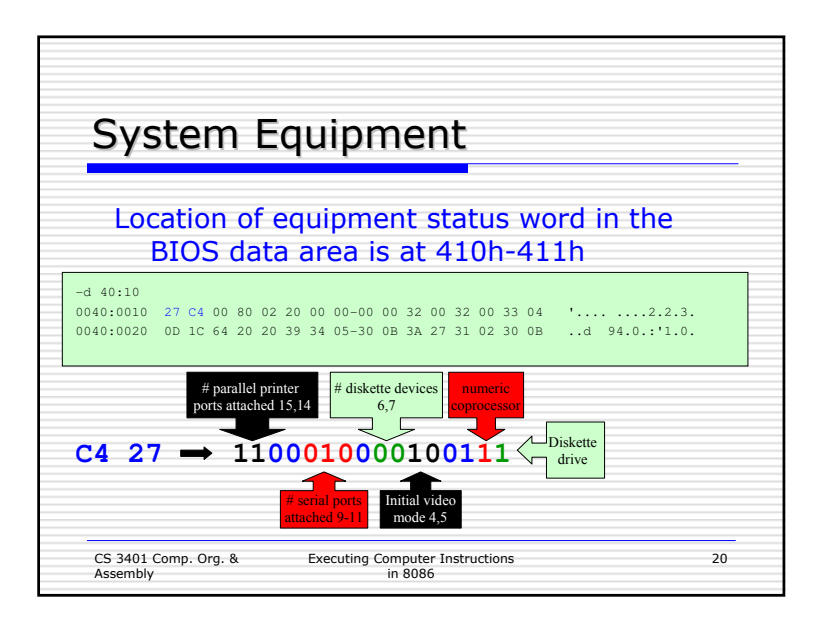

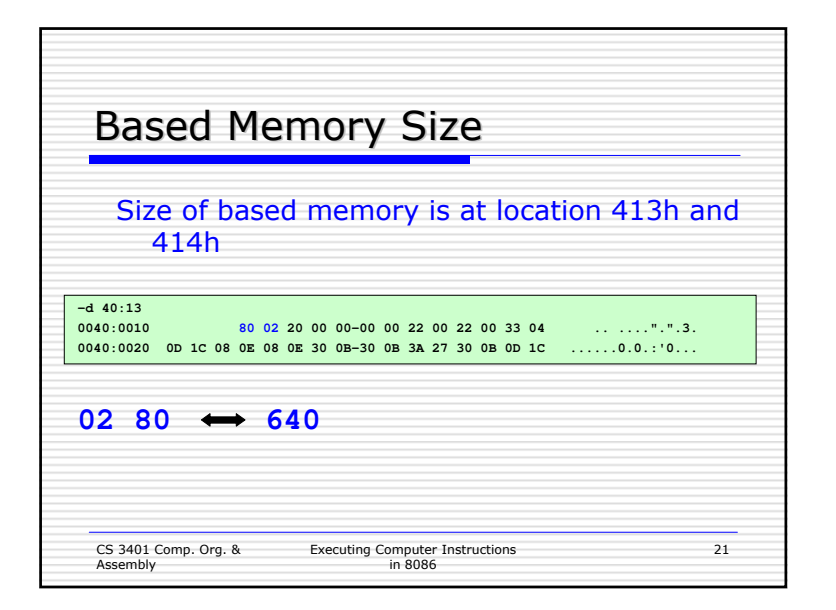

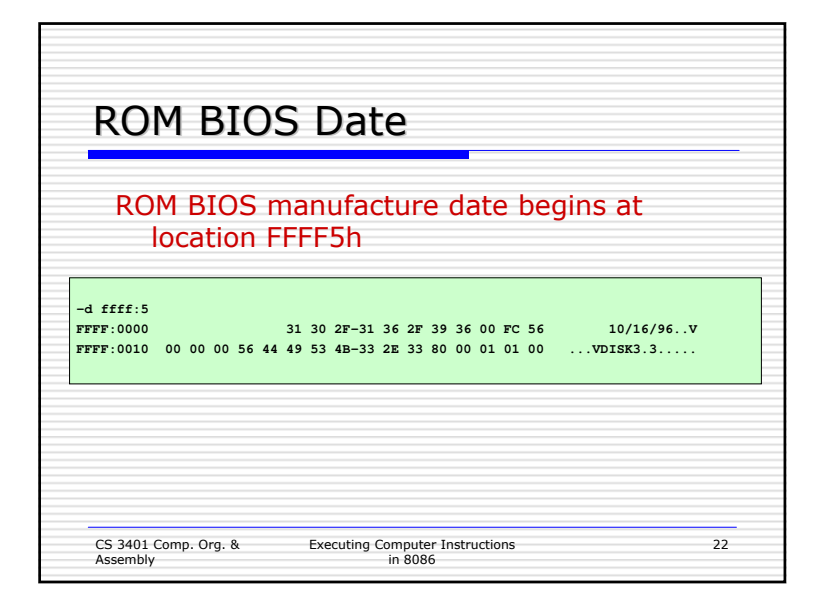

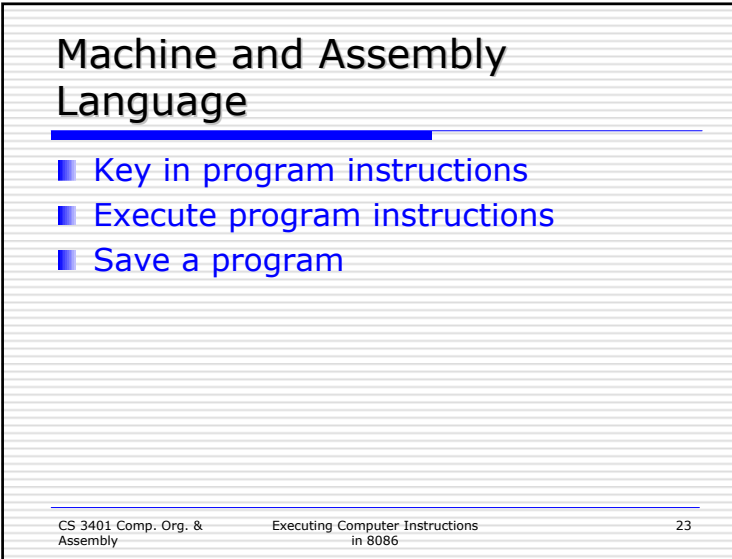

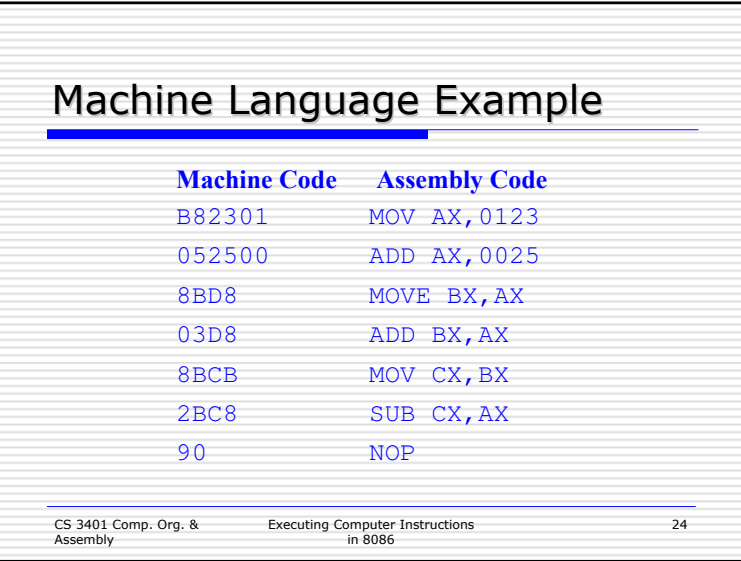

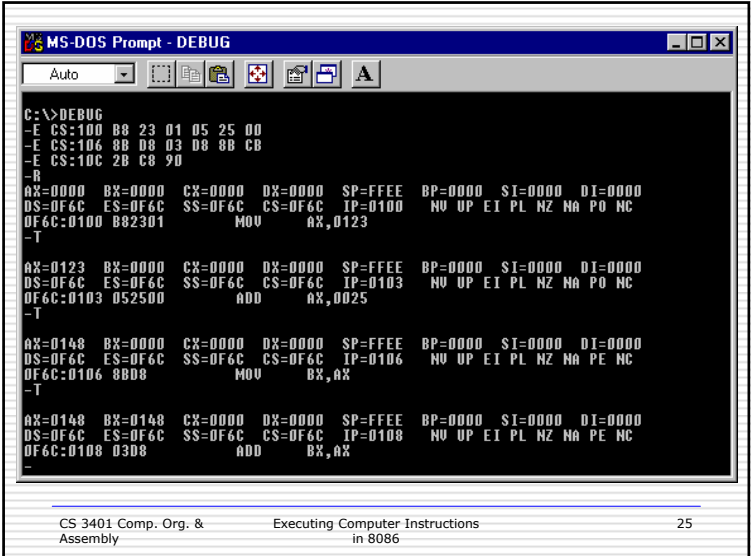

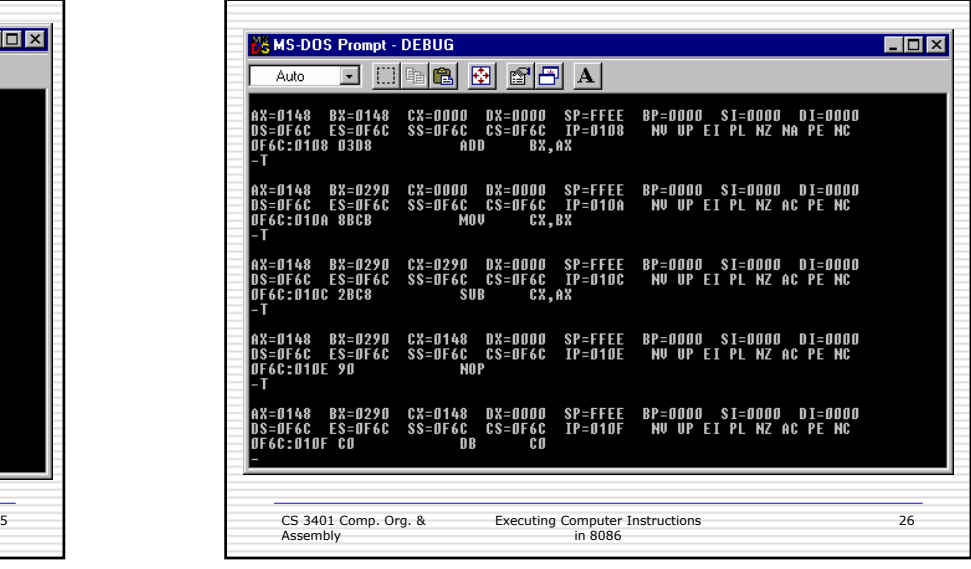

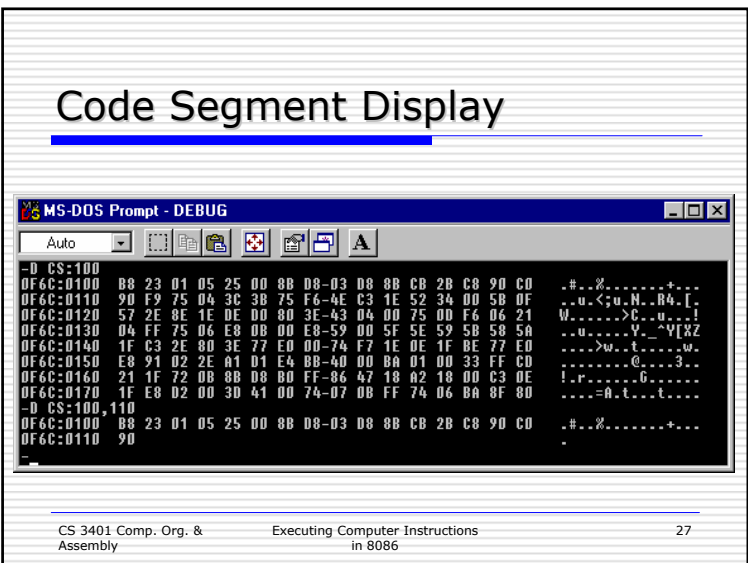

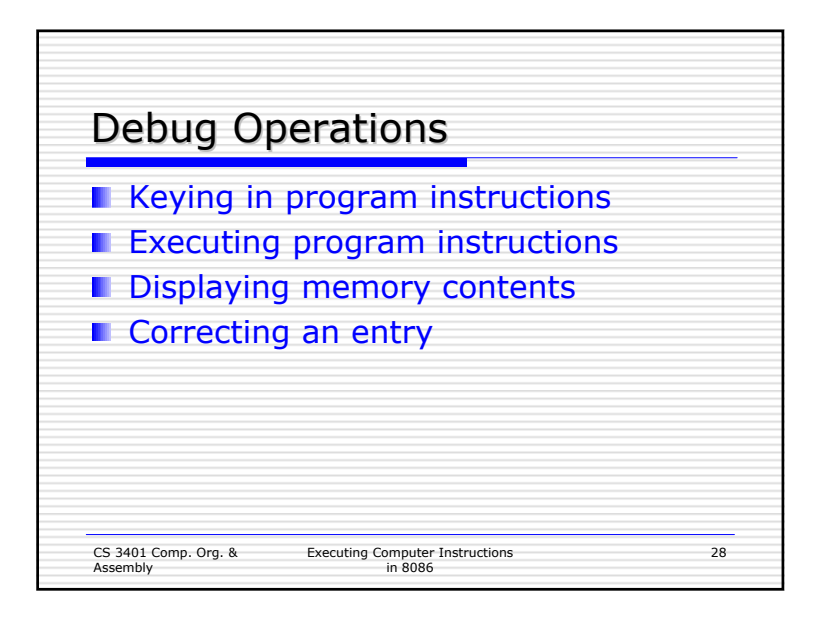

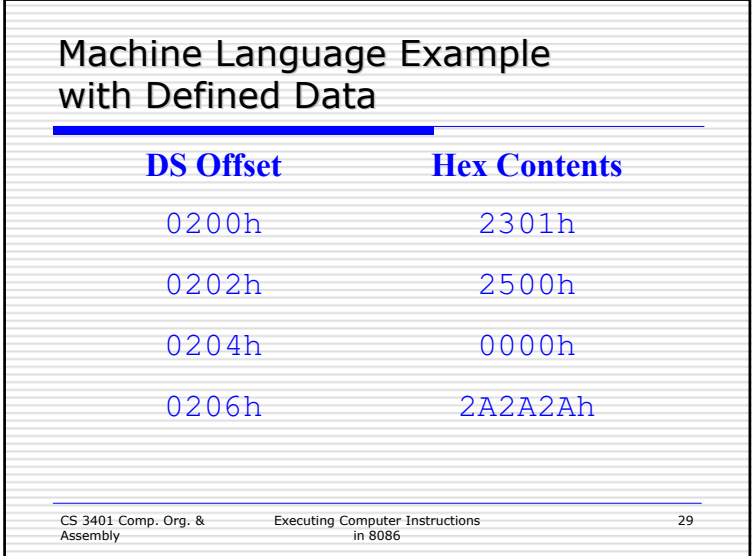

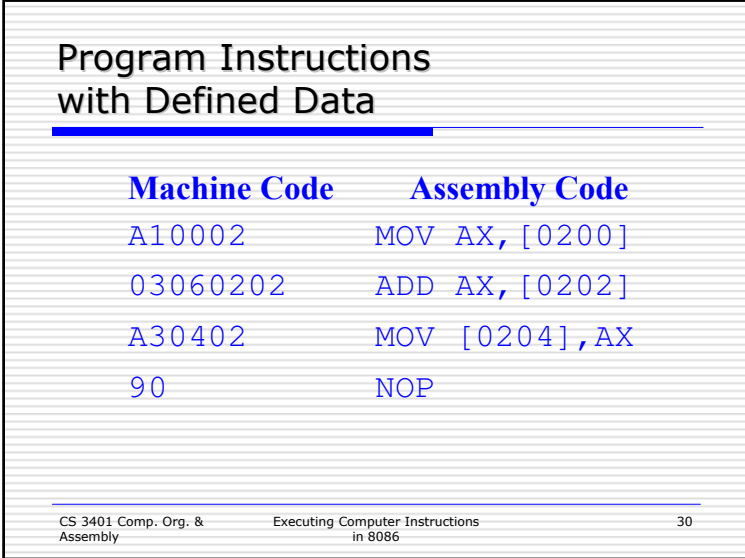

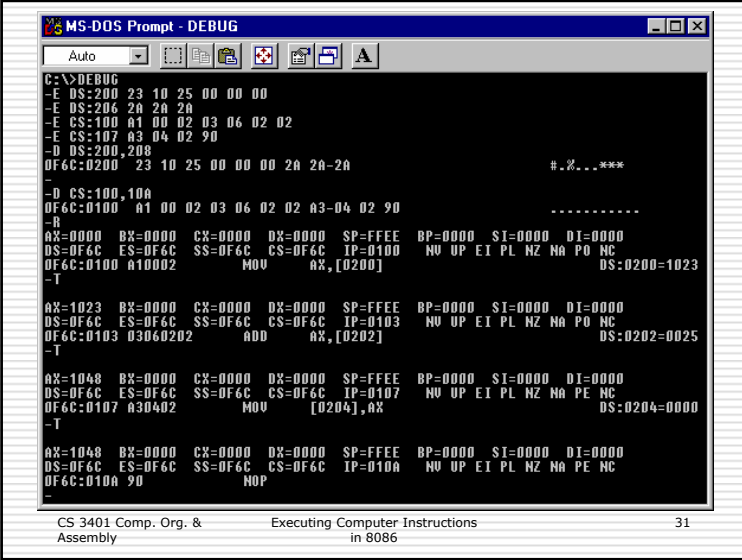

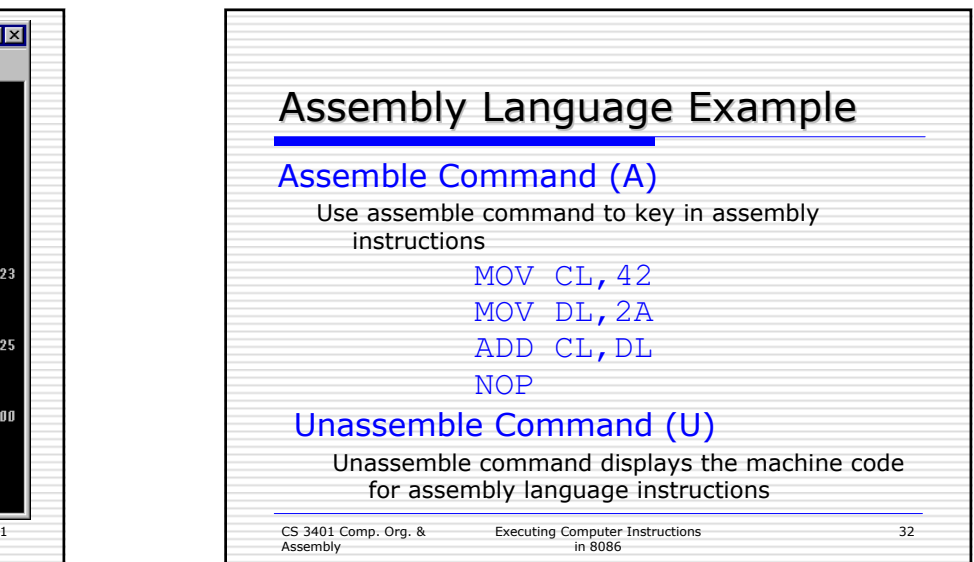

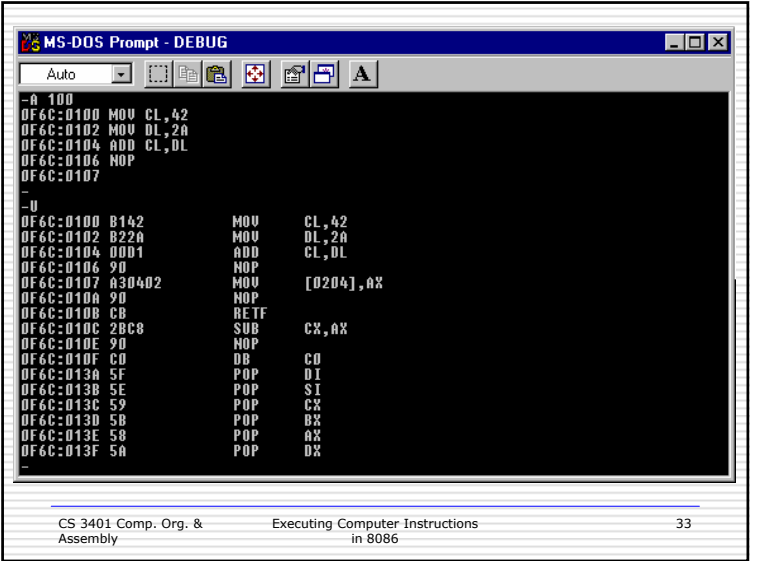

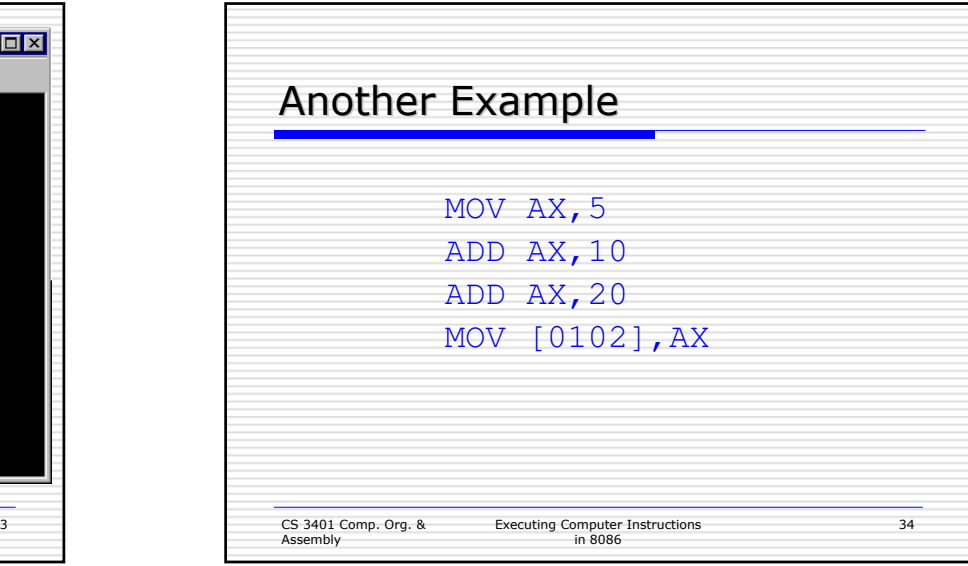

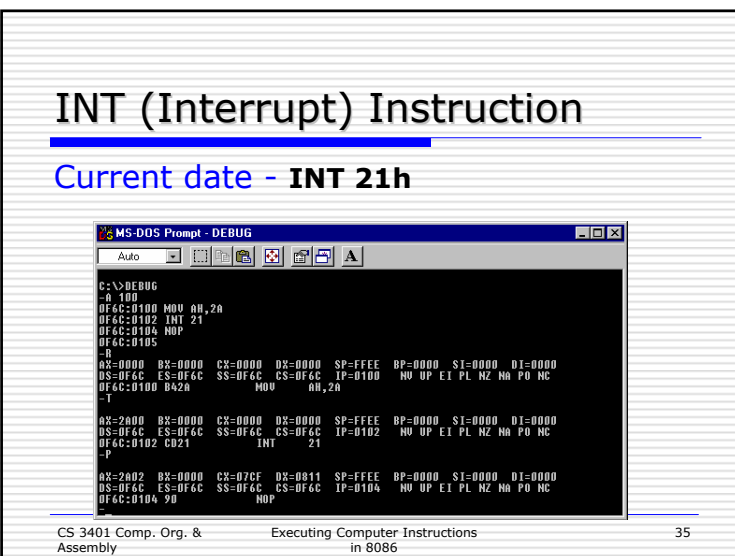

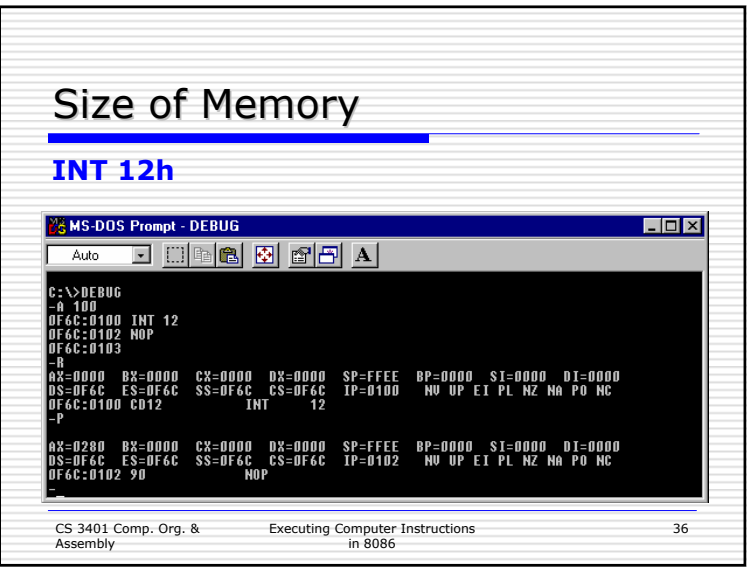

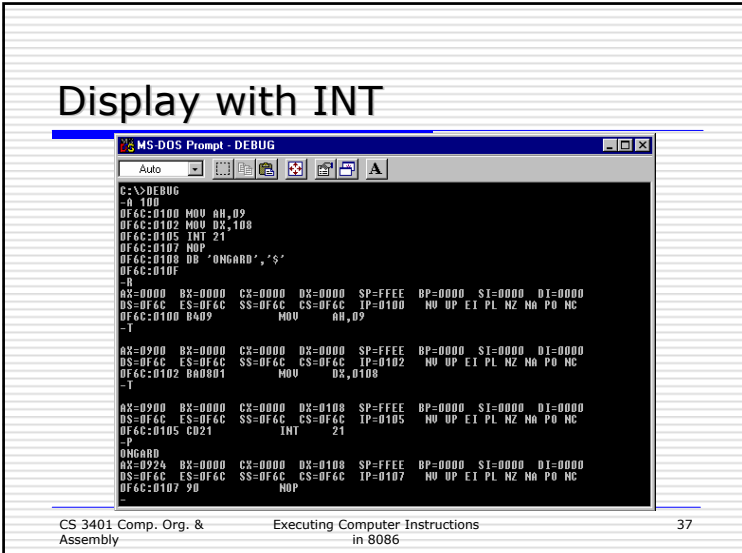

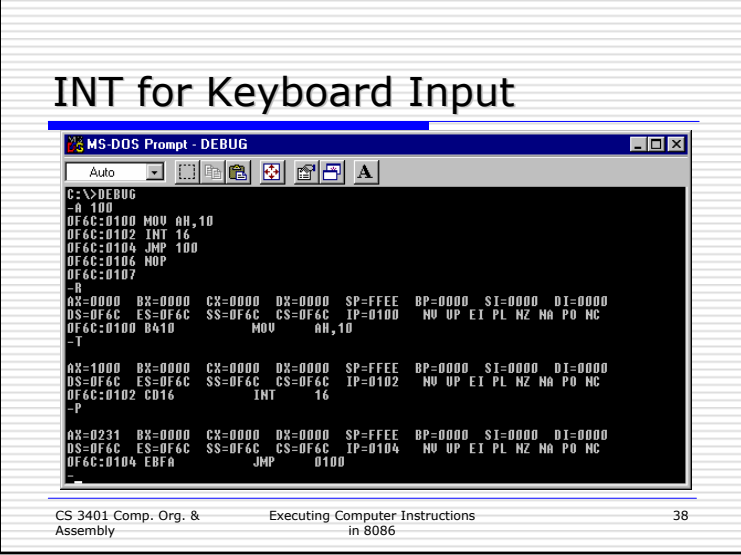

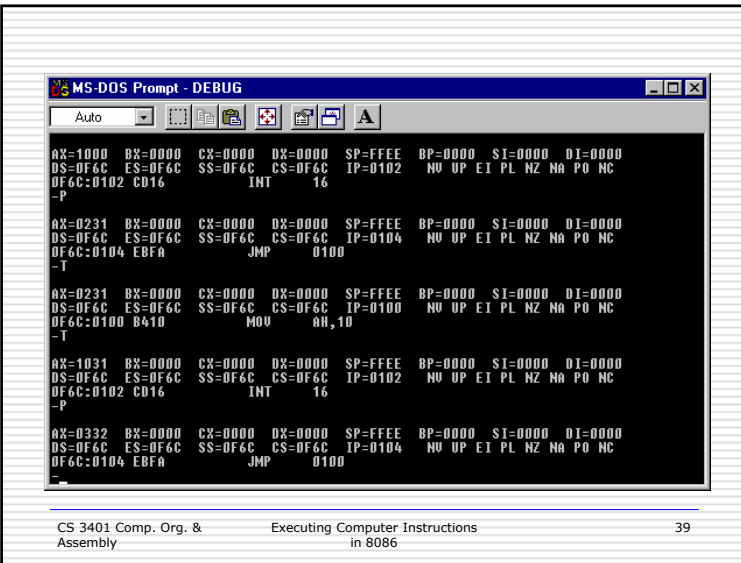